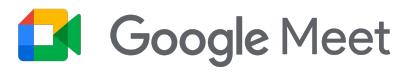

# **Expand learning** possibilities with video

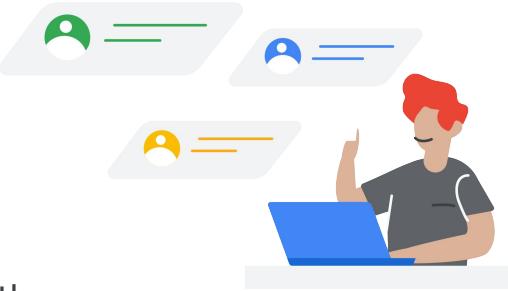

Collaborate more efficiently and effectively with the advanced capabilities of Google Meet.

#### **Engage students and moderate classes**

Google is committed to finding new and enhanced ways to improve learning – whether you're teaching remotely or in a hybrid environment. Google Meet is evolving and adding new features to give educators more control over their video meetings and boost engagement in virtual classes.

**Key features included in Google Workspace for Education Fundamentals (free edition)** 

- Hand raising option that lets students join discussions with minimal interruption
- $\Box$  Larger tiled view can display up to 49 participants at once
- $\bullet$  Digital whiteboarding to provide real time collaboration and brainstorming
- **ED** Live captions in multiple languages to encourage different types of learners
- **the easily start, end, and results** control access to meetings
- **C** Moderation controls for who can present, talk, share screen, or use chat
- Meetings for up to 100 participants

Additional features included in the **Teaching and Learning Upgrade and Google Workspace for Education Plus (paid editions)** 

- $\blacksquare$  Breakout rooms to split classes into smaller groups
- **All** Q&A and polling to increase engagement and let students share their voices
- $\sqrt{\phantom{a}}$  Attendance reports so educators know who attended a meeting
- $\blacksquare$  Live stream to connect with more people in your school community
- $\lceil \downarrow \rceil$  Record and archive meetings directly to Drive
- $\Omega$  Intelligent noise cancellation to reduce distractions
- Meetings for up to 250 participants

To learn more about Google Workspace for Education paid editions, please visit [edu.google.com/editions](http://edu.google.com/editions)

## **Google for Education**

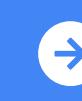

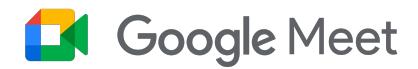

### An indepth look at Google Meet moderation features

Enhanced moderation features let you manage attendees and content quickly, easily, and securely.

## Take control with locking features

Moderators have lock capabilities they can activate when needed:

- Decide who can share their screen to keep sessions focused
- Lock the chat feature to limit side conversations
- Mute individual participants or quickly mute all participants at once to keep lessons on track

#### End meetings for all participants

When leaving a meeting, the moderator can rejecting participants in bulk end it for all participants, including those in breakout rooms, ensuring no students linger after you have left.

## Manage requests to join meetings more efficiently

Take charge of meeting requests that come from inside or outside of your school domain.

You can:

- Control who needs to knock to join and who can dial out using Quick access
- Automatically block attempts to rejoin after ejection or after requests have been rejected twice
- Get a warning when someone unidentified tries to join
- See more information about each request like name and email address
- Limit interruptions by accepting or

## Anonymous attendees are automatically blocked

You don't need to worry about anonymous users joining school meetings, unless you opt in to an allowlist of domains to grant access.

#### **Built-in security**

Google Meet adheres to the highest education security standards, so you can always maintain rigorous privacy and compliance, depend on safe data encryption, and stringent counter-abuse measures.

Learn more at [edu.google.com/privacy](https://edu.google.com/privacy)

# **Google for Education**

© 2021 Google LLC 1600 Amphitheatre Parkway, Mountain View, CA 94043.

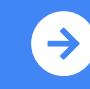

Learn more about Google Meet edu.google.com/products/meet